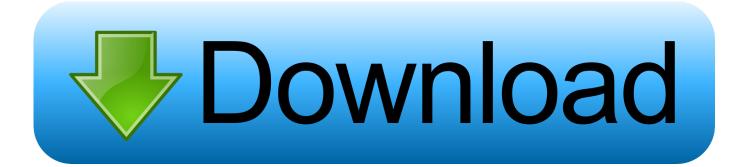

Skype For Mac Os X 10.8.5

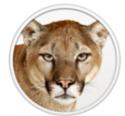

## OS X Mountain Lion

Skype For Mac Os X 10.8.5

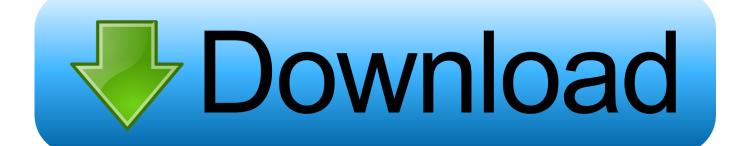

PC: Pros and Cons The endless debate: why PC is better than Mac and why Mac is better than PC.. For more information, check the For Mac users, you should also make sure that your version of Skype is up to date by using and installing the latest version of.. Another common issue is with the default text-to-speech setting on Mac OS X To change the default text-to-speech setting: • In the menu bar, go to the Apple icon > System Preferences.

1. <u>skype</u>

- 2. skype download
- 3. skype for business

The System Preferences window opens • Click Accessibility to open the Accessibility pane.. 8 5+ and for Attention, Internet Explorer User Announcement: Jive has discontinued support for Internet Explorer 7 and below.. When that happens, your best bet is Disk Drill, the most popular data recovery suite for Mac OS X.. In order to provide the best platform for continued innovation, Jive no longer supports Internet Explorer 7.

#### skype

skype, skype download, skype online, skype login, skype for business, skype id, skype online login, skype for business download, skype download for windows, skype app, skype credit, skype pchome, skype number, skype share screen Fat32 Download Mac

Data recovery for free Your Companion for Deleted Files Recovery Your Companion for Deleted Files Recovery in Mac OS X 10.. • Go to Speech and in the System Voice drop-down, select anything other than the current selection.. • Try to start Skype again. Avery templates 8371 for mac (Please remember to honor your company's IT policies before installing new software!) • • . Embrilliance Thumbnailer Mac Embrilliance Thumbnailer For Mac

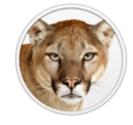

# OS X Mountain Lion

### skype download

#### Toshiba Satellite L20-101 Drivers For Mac

There are several possible reasons why Skype on desktop might not be starting The most common cause is that your system does not meet the minimum requirements of the latest version of.. • In the System section, click Speech Q lab for mac The Speech pane opens.. Jive will not function with this version of Internet Explorer Please consider upgrading to a more recent version of Internet Explorer, or trying another browser such as Firefox, Safari, or Google Chrome. Download Darker Than Black%3A Kuro No Keiyakusha.mp4

### skype for business

aide pdf to dwg converter with crack download for windows 7 32

773a7aa168 Shree 7.4 Register Package Crack

773a7aa168

Fsx Iris A-10 Download Torrent